## **Make a Cash Sale**

The Sales Receipt window is used to process and record receipts of cash sales to customers. After the sales receipt information has been updated and saved, the following has occurred:

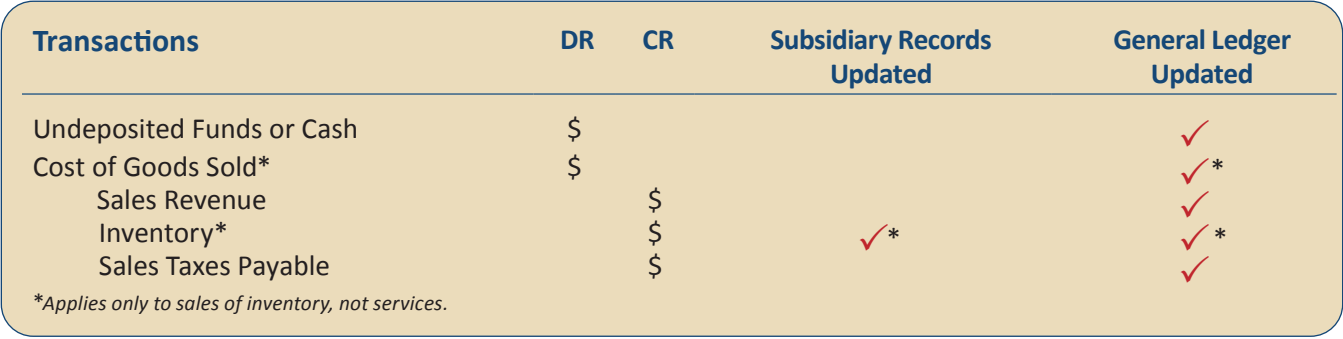

*QBO* keeps track of cash and checks received in the Payments to Deposit or Undeposited Funds Account. Money is kept in the fund until it is deposited into the bank. Electronic payments are kept track of in whichever cash account receives the electronic payment from the customer (checking, savings. etc.).

## **Quick Reference Table**

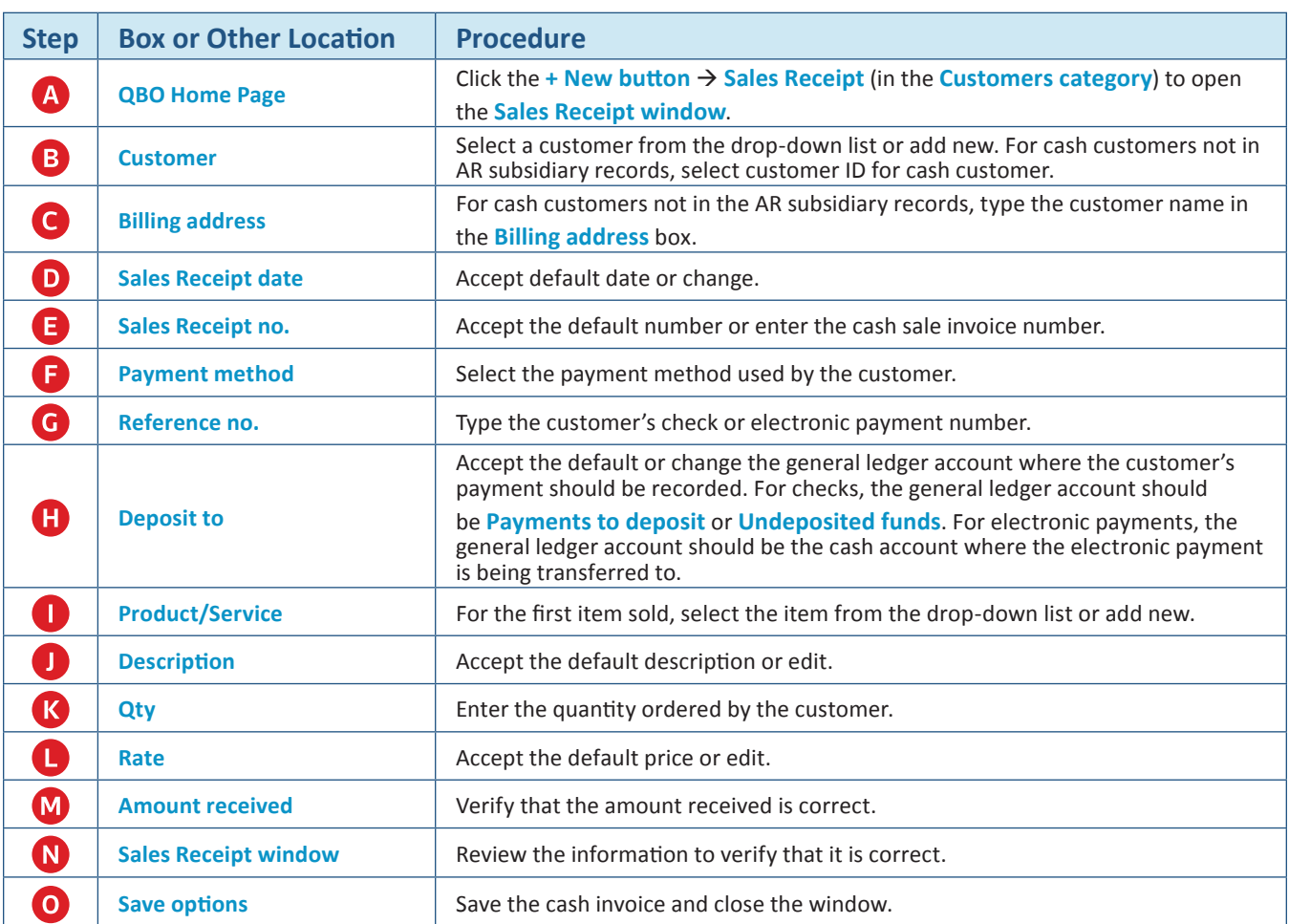

## **Make a Cash Sale**  *QBO* **windows**

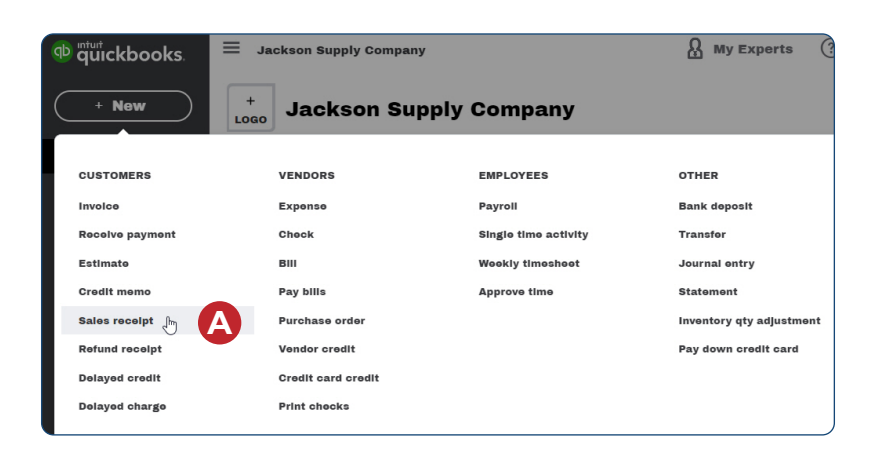

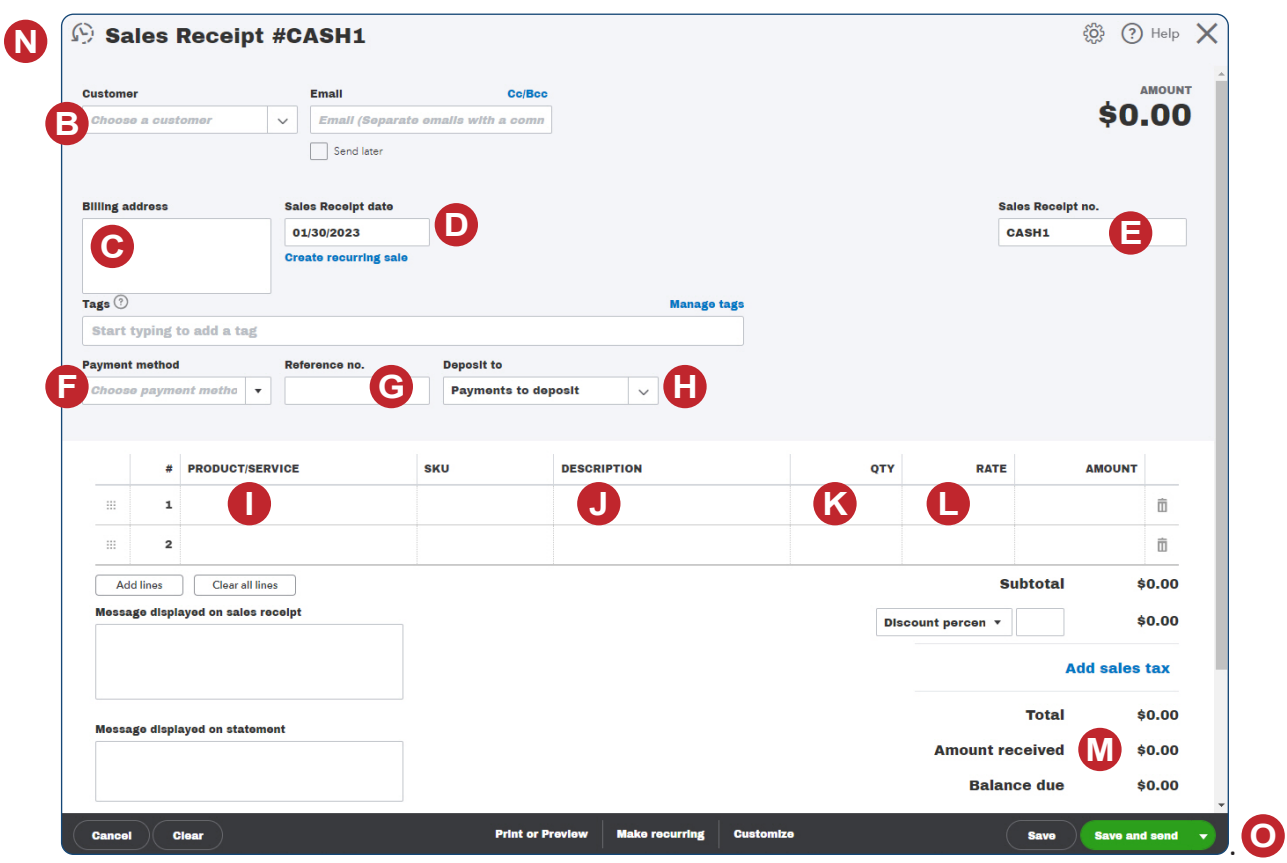